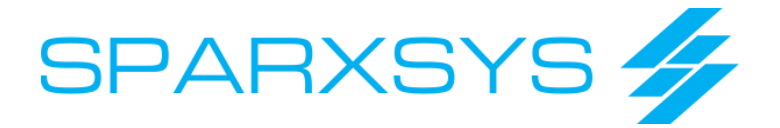

### JIRA Fundamentals

- 1. Product introduction
- 2. Installation and System Requirements
- 3. Applications, uses and examples
- 4. JIRA core concepts
- 5. JIRA Interface walkthrough
	- 1. Dashboard
	- 2. Admin interface
		- 1. Projects
		- 2. Add-ons
		- 3. User Management
		- 4. Issue
		- 5. System
		- 6. Audit Log
- 6. Project setup
- 1. Create Project Categories
- 2. Create Project
- 3. Project Configuration Walkthrough
- 4. Components and versions
- 7. Issues in JIRA
- 1. Issue Links
- 2. Sub Tasks
- 8. Filters and subscriptions
- 9. JIRA Workflow Introduction
- 10. Setting up dashboards
- 11. Using JIRA effectively and Best Practices
	- 1. Add Announcement Banner
	- 2. Add Introduction
	- 3. Use Shortcuts
	- 4. Perform Indexing from time to time
- 12. Common JIRA addons

# JIRA Reporting & JQL

1. Issue Navigator

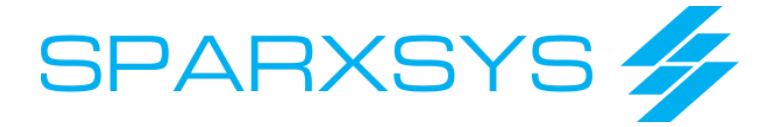

- 2. Introduction to JQL
- 3. Basic JQL syntax
- 4. Browser shortcuts for JQL searching
- 5. JQL querying by example
- 6. Project Reports
- 7. Interpreting reports
- 8. Using charts to visualize data
- 9. Gadgets for reporting
- 10. Excel analysis
- 11. Discussion with instructor

#### JIRA Administration

- 1. Advanced user and group management
- 2. Working with project roles
- 3. Security model
	- 1. Create a role for Thirdparty and add in specific project
- 4. Types of administrators
	- 1. JIRA System Administrator
	- 2. JIRA Administrator
- 5. Issue level security
- 6. Email integration with JIRA
	- 1. Configure with Gmail
- 7. Managing your installation and upgrading JIRA
- 8. Startup/Shut down scripts, Logs, Files and Directories
	- 1. Show directories
	- 2. Application Data, export, import, attachments
	- 3. Log files
- 9. Authentication Mechanism in JIRA
- 10. General administration (links, attachments, etc)
- 11. Issue Attributes Statuses, Resolutions and Priorities
- 12. Enhancing the user experience
- 13. JIRA Plugins

## JIRA Schemes and Configurations

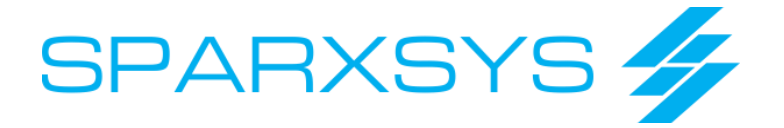

- 1. Workflows and workflow schemes
- 2. Issue Types and Issue Type Schemes
- 3. Screens and Screen Schemes
- 4. Fields and Field Configuration Schemes
- 5. Permissions and Permission Schemes
- 6. Security level and Security Schemes
- 7. Events, Notification and Notification Schemes
- 8. Versions and Components

#### JIRA Workflows

- 1. Basic workflow concepts
- 2. Example workflows in real life
- 3. JIRA default workflow
- 4. Issue resolution
- 5. Capturing and presenting your Data
- 6. Custom fields
- 7. Mandatory fields
- 8. Common workflow configuration mistakes
	- 1. No transition to come out of the state
	- 2. States may contain no incoming and outcoming transitions
- 9. Configuring workflows
	- 1. Add additional states
- 10. Transitions, conditions and post functions
- 11. Step by step workflow configuration example
- 12. JIRA extensions
	- 1. JIRA Suite Utilities Make description mandatory

### Tools Integration and Application Links

- 1. JIRA Crowd
- 2. JIRA Confluence
	- 1. Show how to create Application Links
	- 2. Add Confluence Gadget URL
- 3. JIRA Fisheye/Crucible
- 4. JIRA Subversion/Git (using Fisheye or Subversion/Git add-on)

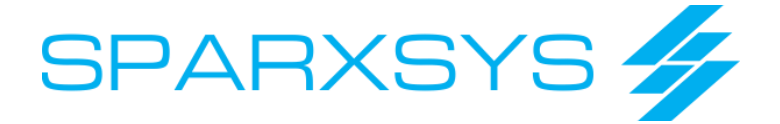

### Import and Export

- 1. Backup system
- 2. Restore system
- 3. Project Import
- 4. External System Import

### Overview of some Use Cases

- 1. Setup JIRA for HelpDesk/Support Tickets
- 2. Setup JIRA for Test Case Management
- 3. Setup JIRA for Project Management
- 4. Setup JIRA for Bug Tracking